# Моделирование в среде МАTLAB

### Лабораторная работа №1

«Простейшие вычисления в MATLAB» (вариант 1, функция 1, таб. стр. 15)

### Лабораторная работа №2

«Графики функций одной переменной» (функция 1,таб. стр. 15, согласно варианту) Графики функций одной переменной MATLAB обладает обширными возможностями для визуализации графических данных.

#### *Для построения графика функции необходимо:*

- 1 задать вектор значений аргумента x;
- 2 вычислить вектор значений функции f(x);
- 3 вызвать команду plot(x,y) для построения графика.

*Команды для задания вектора и вычисления функции завершаются точкой с запятой для подавления вывода в командное окно их значений*.

*Для того чтобы задать вектор-строку с указанным шагом, необходимо ввести х= [начальное значение : шаг : конечное значение].* 

 В MATLAB все данные представляются в виде массивов, матриц (Matrix Laboratory). Для поэлементной работы с векторами необходимо использовать точку перед операторами \*, ^, /,\.

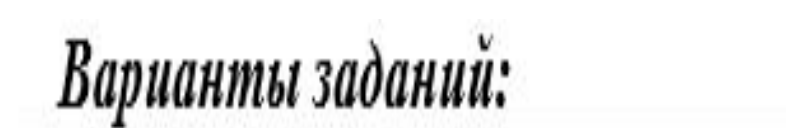

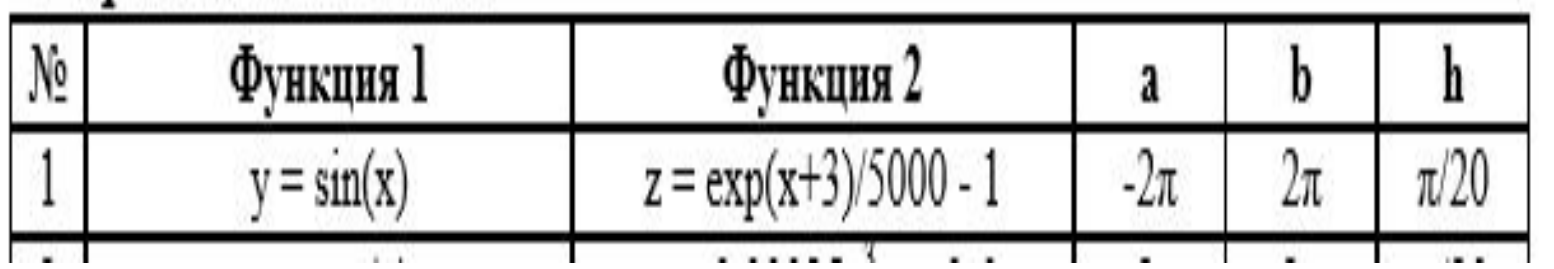

> x=[-2\*pi:pi/20:2\*pi]; >> y = sin(x); >> plot(x,y).

### **Арифметические операции в MATLAB**

выполняются в обычном порядке :

- 1 возведение в степень ^;
- 2 умножение и деление \*, /;
- 3 сложение и вычитание +, -.

Для изменения порядка выполнения операторов следует использовать скобки. MATLAB запоминает все вводимые команды. Для повторного их написания можно использовать клавиши <↑>, <↓>.

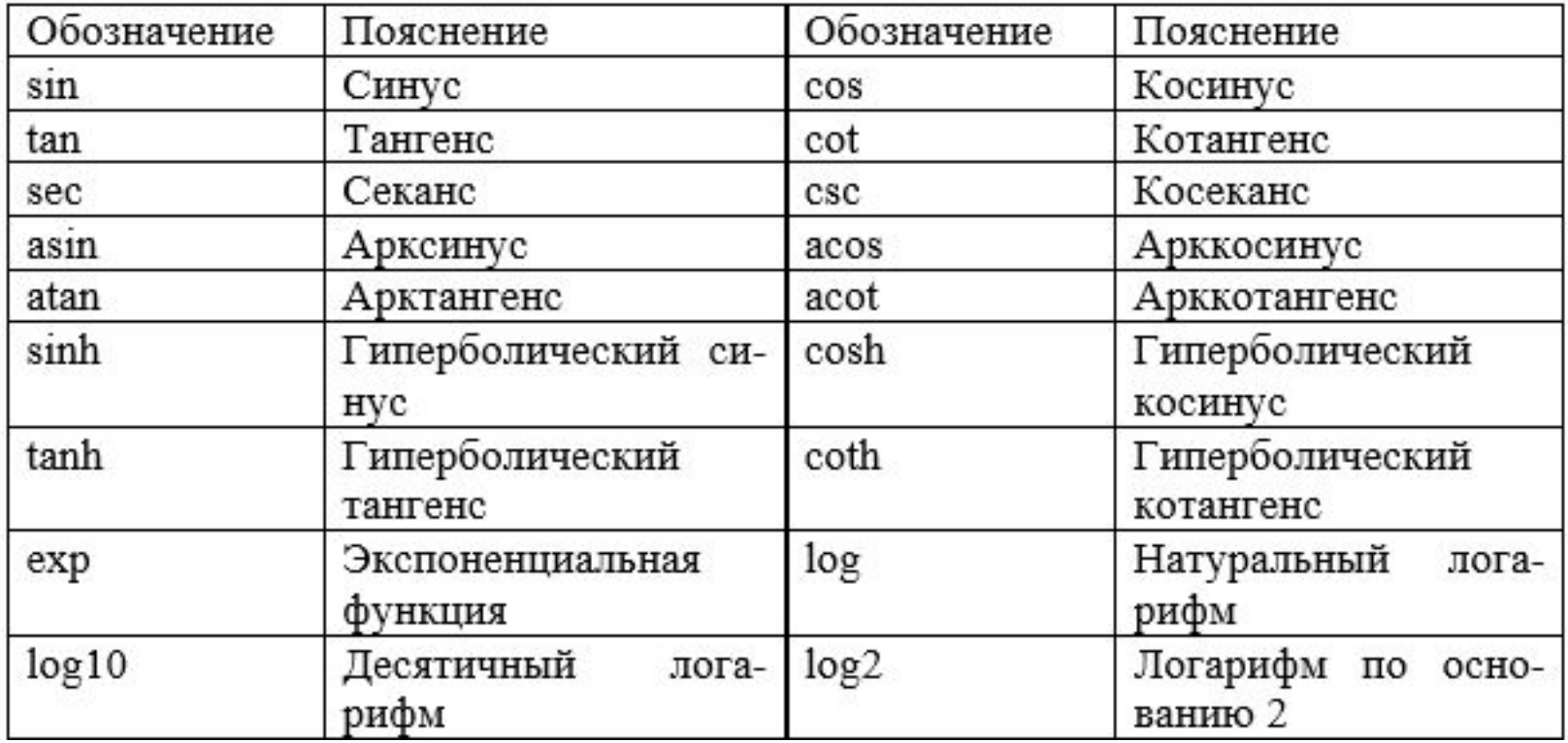

#### Таблица 1. Элементарные функции MATLAB

## Лабораторная работа №3

«Два графика функций одной переменной» (функция 1, функция 2,таб. стр. 15)

Для вывода двух графиков в одних координатных осях (рис. 4) необдимо вызвать команду plot с двумя парами аргументов:

```
\gg x=[-2*pi:pi/20:2*pi];
\gg f=exp(-0.1*x).*sin(x).^2;
\gg g=exp(-0.2*x).*sin(x).^2;
\gg plot(x, f, x, g).
```
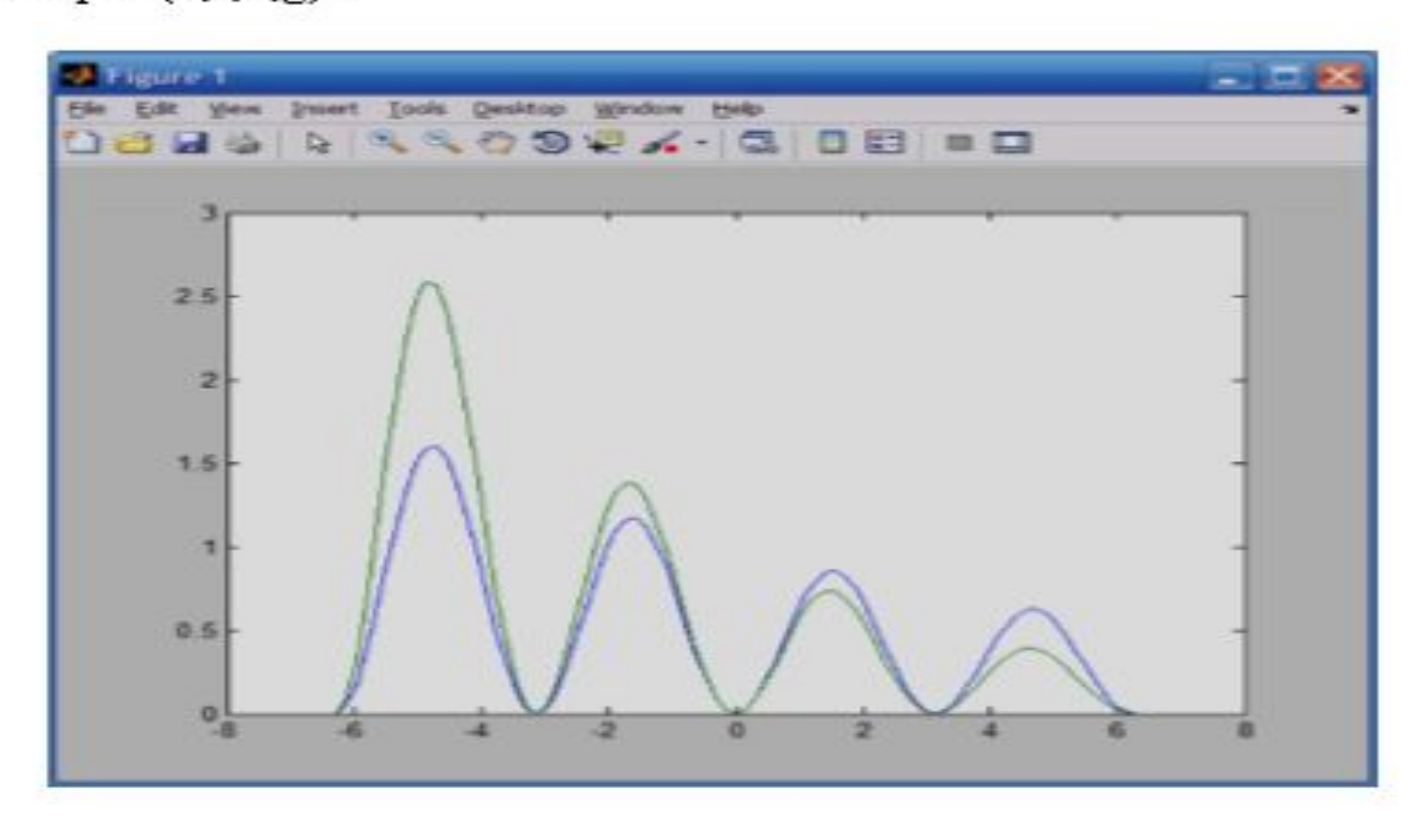

Рис. 4. Графики двух функций

# • Лабораторная работа №4

«Графики функций двух переменных»

(Трехмерная функция и объемные графики в своих окнах)

(функция , пределы измерений, согласно варианту таб. стр. 16)

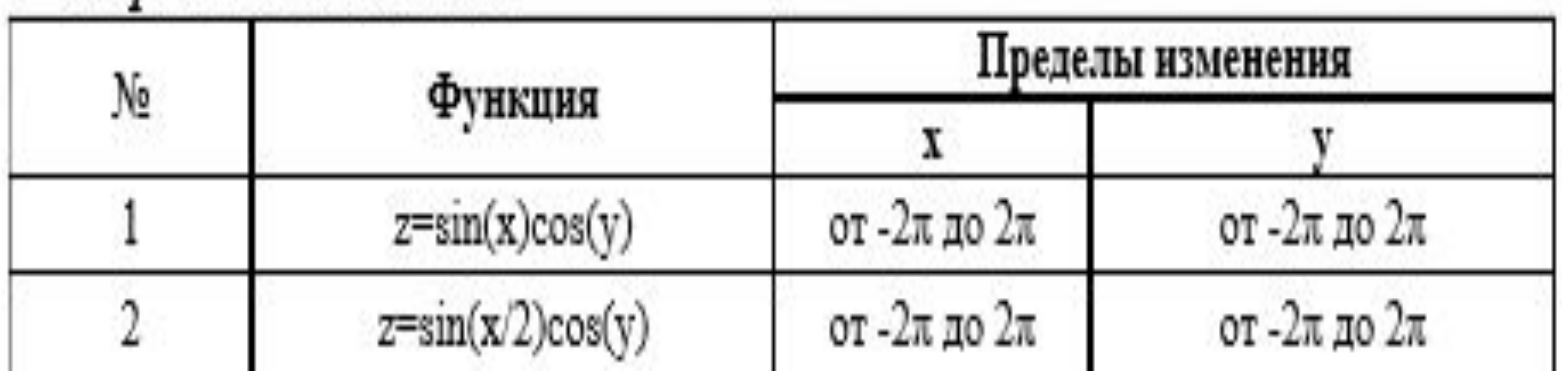

### Варианты заданий:

#### **Графики функций двух переменных**

Пример. Построить график функции  $Z = 3(1-X)^2 e^{-X^2-(Y+1)^2} - 10(\frac{X}{5}-X^3-Y^5)e^{-X^2-Y^2} - 1/3 \cdot e^{-(X+1)^2-Y^2}$ заданной на прямоугольной области определения Х [-2, 2] и Ү [-2, 2].

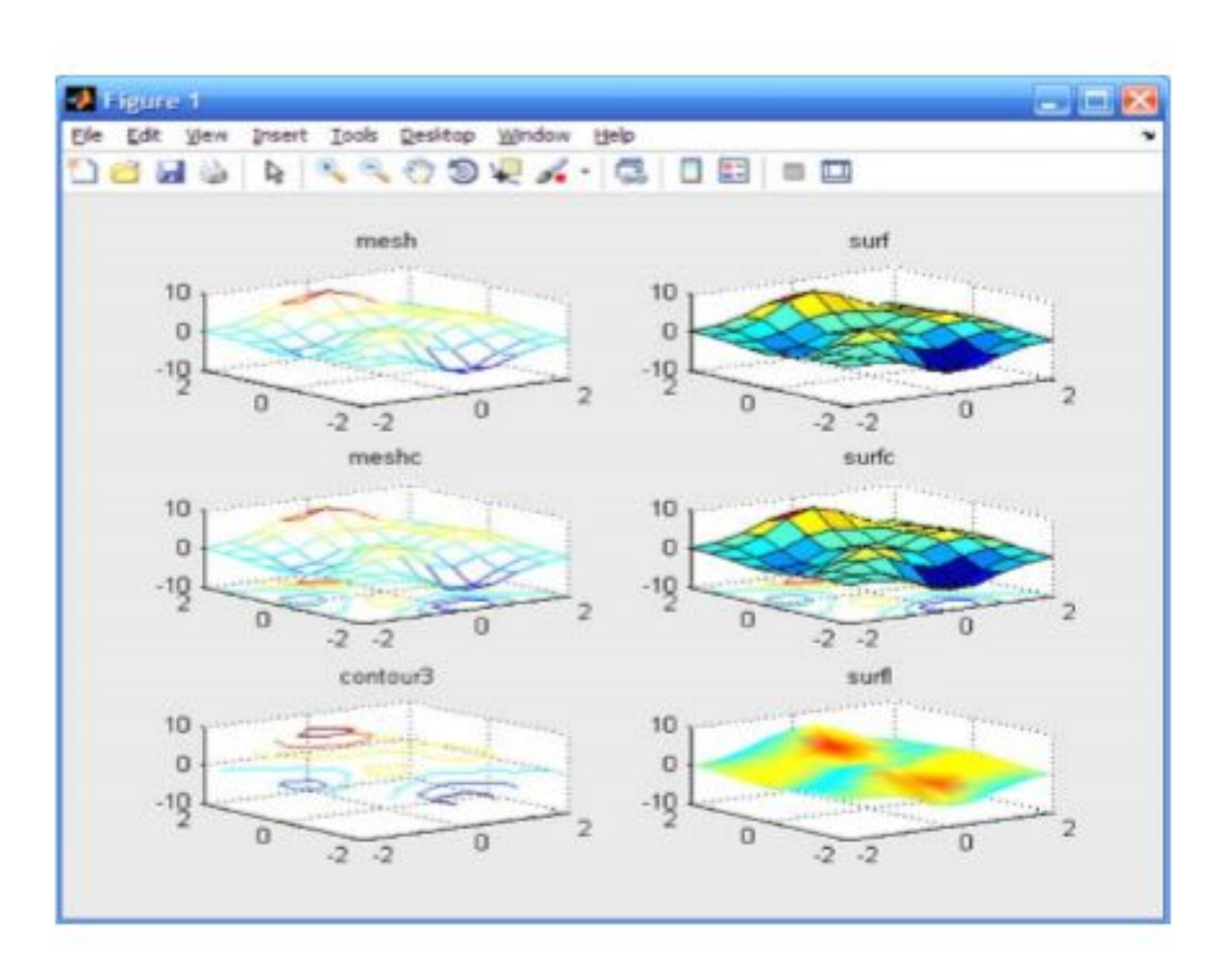